# **Software of the Earth Simulator**

Atsuya Uno

*The Earth Simulator Center, Japan Agency for Marine-Earth Science and Technology, 3173–25 Showa-machi, Kanazawa-ku, Yokohama, 236-0001 JAPAN Email: uno@es.jamstec.go.jp*

(Received February 2, 2005; Revised manuscript accepted June 16, 2005)

**Abstract** The Earth Simulator (ES) is a distributed-memory parallel system with a peak performance of 40 TFLOPS. The system consists of 640 nodes connected via a fast  $640 \times 640$  single-stage crossbar network. In this paper, an overview of software of the Earth Simulator (the operating system, Operation Management Software and a programming environment) is presented. The operating system of ES (ES OS) is based on SUPER-UX, which is the operating system for NEC's commercial Supercomputer SX series, and ES OS is enhanced to meet a scalability of the ES system, and Operation Management Software is developed to manage this large system efficiently. They provide Single System Image (SSI) system operation, system management and batch job control for the ES system. As a programming environment, ES provides a three-level hierarchy of parallel processing. Useful languages and libraries are prepared for users to develop well-parallelized programs and to achieve the highest performance. FORTRAN90/ES and C++/ES have advanced capabilities of automatic vectorization and microtasking, and HPF/ES enables users to develop parallel programs easily. MPI/ES provides high-speed communication optimized for the ES architecture.

**Keywords**: ES (Earth Simulator), OS (Operating System), Scheduler, HPC (High Performance Computing), HPF (High Performance Fortran), MPI (Message Passing Interface)

### **1. Introduction**

The Earth Simulator (ES) was developed to promote research and development for a clear understanding and more precise prediction of global changes of the earth system.

ES is a MIMD-type, distributed-memory and parallel system, and consists of 640 processor nodes connected via a fast  $640 \times 640$  single-stage crossbar network. The theoretical peak performance is 40 TFLOPS. In order to operate this large system efficiently, the operating system of ES (ES OS) and Operation Management Software were developed. ES OS is enhanced especially to meet the scalability of the ES system, and Operation Management Software manages the ES system efficiently. They provide Single System Image (SSI) system operation, system management and batch job control for the ES system. The major components of Operation Management Software are Network Queuing System II, the customized scheduler and System Manager.

As a programming environment, ES provides threelevel parallelism, and users can develop the well-parallelized programs using useful languages and libraries. FORTRAN90/ES and C++/ES have advanced capabilities of automatic vectorization and microtasking, and HPF/ES provides easy parallel program development environment.

MPI/ES is designed and optimized to achieve highest performance of communication on the ES architecture.

In this paper, an overview of these software of the Earth Simulator is introduced.

# **2. Overview of the Earth Simulator System**

ES is a MIMD-type, distributed-memory, parallel system, in which 640 processor nodes are connected via a fast  $640 \times 640$  single-stage full crossbar network (IN:Inter-connection Network)[1] (Fig. 1). The inter-

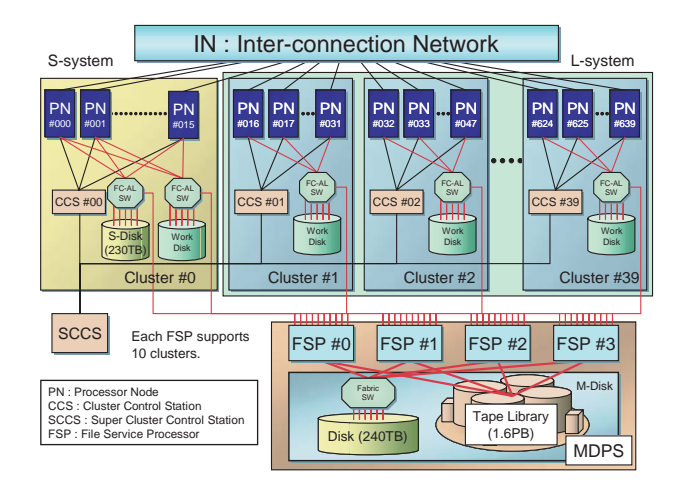

**Fig. 1** The configuration of the Earth Simulator.

connection bandwidth between every two PNs is 12.3 GB/s in each direction. Thus the total bandwidth of IN is 7.87 TB/s. Each processor node has 8 vector-type arithmetic processors (APs) that are tightly connected by a 16 GB shared memory. The peak performance of each AP is 8 GFLOPS. Therefore, the total number of APs, the total main memory and the theoretical peak performance of ES are 5,120, 10 TB and 40 TFLOPS, respectively.

ES has two-type user disk areas. One is termed "S-Disk" and the other is termed "M-Disk." S-Disk is a magnetic disk system and its capacity is 230 TB. M-Disk is a hierarchical storage management system and consists of a 240 TB magnetic disk system and a 1.6 PB cartridge tape library (CTL). M-Disk is managed by 4 File Service Processors (FSPs), and an FSP executes the file staging between the work disk of a PN and the user disk. Therefore each FSP services 160 nodes.

To operate this large system efficiently, 640 processor nodes are divided into 40 groups termed "cluster." ES is basically a batch-job system and most of the clusters are used for batch jobs. However there is a very special cluster termed "S-system." In S-system, two nodes are assigned for interactive nodes, and the remaining nodes are assigned for small-scale (single node) batch jobs. All clusters except S-system are used for large-scale batch jobs and are termed "L-system." Each cluster has a workstation termed "Cluster Control Station (CCS)." A CCS links all nodes within a cluster, and controls startup and shared resources among nodes. All CCSs are controlled by a supervisor workstation called "Super Cluster Control Station (SCCS)."

# **3. Operating System**

The Earth Simulator Operating System (ES OS) provides high-speed parallel processing environment not only for specific applications but also for general applications from small-scale programs to large-scale programs. And ES OS can provide Single System Image (SSI) system operation.

ES OS is an enhanced version of NEC's Super-UX Operating System[2]. The Super-UX is the operating system for NEC's commercial Supercomputer SX series. The Super-UX is based on UNIX System V with BSD features and has been enhanced to meet various kinds of supercomputing requirements as follows;

- Vector processing
- Parallel processing for shared memory
- Parallel processing for distributed memory
- Batch system
- High-performance I/O
- Cluster management

The Super-UX has a good scalability from a single

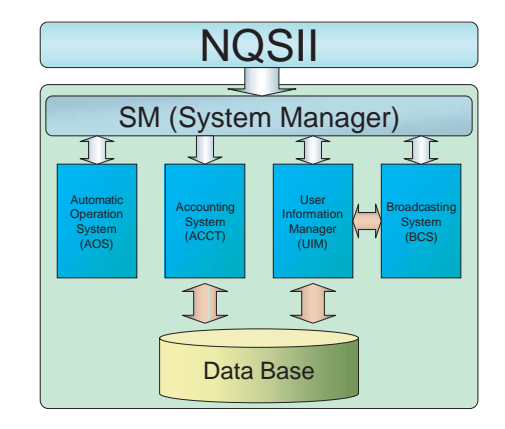

**Fig. 2** Operation Management Software. This system consists of Network Queuing System II, System Manager, Automatic Operation System, User Information Manager, Accounting System and Broadcasting System. SM communicates with NQSII tightly, and controls other components.

node to many nodes, but ES has 640 nodes connected via IN and has 5,120 APs. Therefore ES OS has been enhanced to meet a scalability of the ES system, and many useful functions for large multi-node system are implemented in ES OS. For instance, the operation management function is implemented as easy management of the whole system under the Super Cluster System.

In the Super Cluster System, the system is divided into appropriate units and these units are controlled by a single machine. In ES, 640 nodes are divided into 40 clusters and all clusters are controlled by Super Cluster Control Station (SCCS). This cluster system provides easy management of the ES system and realizes high reliability and availability.

#### **4. Operation Management Software**

As described above, ES is basically a batch-job system. Network Queuing System II (NQSII) is introduced to manage the batch jobs, and we have developed the customized scheduler for ES. We have also developed the additional operation-support system to monitor the state of PNs, to manage the user's information and other functions (Fig. 2). This system consists of System Manager, Automatic Operation System, User Information Manager, Accounting System and Broadcasting System.

#### **4.1 Network Queuing System II**

The Network Queuing System II (NQSII) is a batch processing system for a high-performance cluster system. In ES, there are two-type batch queues. One is S batch queue and the other is L batch queue (Fig. 3). S batch queue is aimed at being used for a pre-run or a post-run for large-scale batch jobs (making initial data, processing

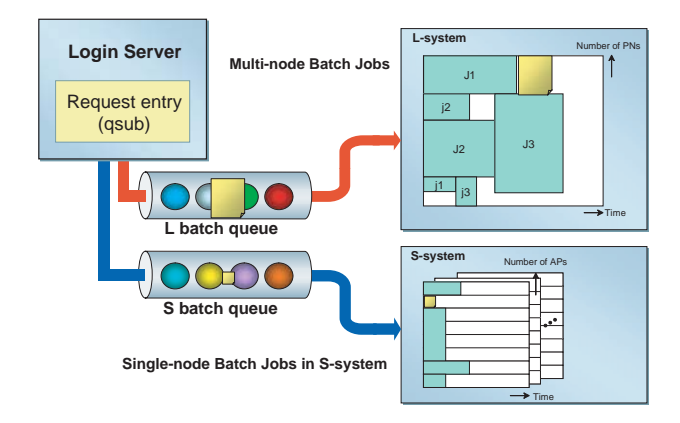

**Fig. 3** Queue configuration of the Earth Simulator. ES has twotype queues. S batch queue is designed for single-node batch jobs and L batch queue is for multi-node batch jobs.

results of a simulation and other processes), and L batch queue is for a production run.

S batch queue is designed for single-node batch jobs. In S batch queue, ERSII[4] is used as a scheduler and does a job scheduling based on CPU time. Programs are confined in one of PNs in S-system, and APs and memory are shared with other programs in the same PN. PNs in S-system manage S-Disk, thus programs can access user's files in S-Disk directly.

On the other hand, L batch queue is designed for multinode batch jobs. In this queue, the customized scheduler for ES is used as the scheduler. We have been developing this scheduler with following strategies[3];

- The nodes allocated to a batch job are used exclusively for that batch job.
- •The batch job is scheduled based on elapsed time instead of CPU time.

These strategies enable to estimate the job termination time and make it easy to allocate nodes for the next batch jobs in advance. This means that the scheduler can allocate nodes to even a large-scale batch job when that batch job is submitted. Therefore large-scale batch jobs could be executed in a short waiting time although ES has basically adopted a single batch queue environment in L-system.

PNs of L-system are prohibited from access to the user disk to ensure enough disk I/O performance. Therefore, user's files used by the batch job are copied from the user disk to the work disk before the job execution. This process is called "stage-in." In the job scheduling, it is important to hide this staging time. To hide the staging time, staging process of the next scheduled batch job is executed by FSPs in the background of the job execution in PNs (Fig. 4). This process is executed without using APs of PNs, and produces a little effect on the disk I/O

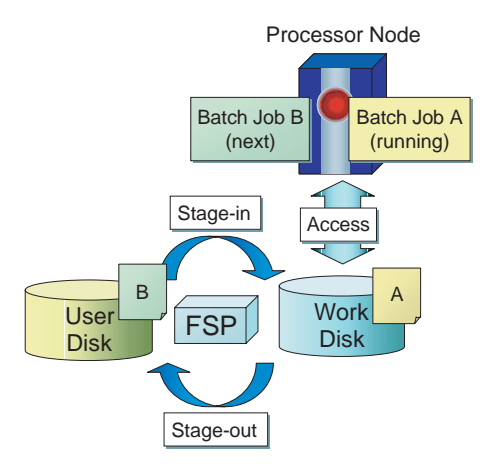

**Fig. 4** File Staging Process. File B used by the next scheduled batch job B is copied from the user disk to the work disk (stage-in), and File A created by the running batch job A is copied from the work disk to the user disk after the job execution (stage-out). These processes are executed by FSPs in the background of the job execution in PNs without using APs of PNs. They affect mainly disk I/O performance, but produce a little effect.

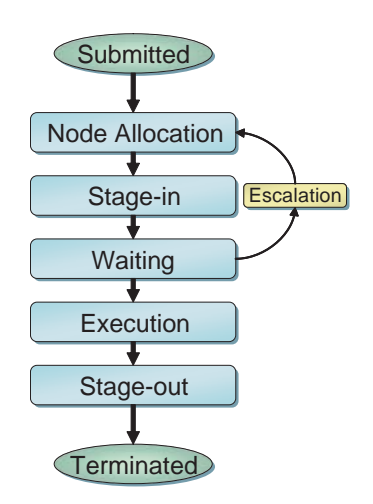

**Fig. 5** Job Execution Flow.

performance. After the job execution, results of the simulation are also copied from the work disk to the user disk. This process is called "stage-out."

Main steps of the job scheduling are summarized as follows (Fig. 5);

- (1) Node Allocation
- (2) Stage-in (copies files from the user disk to the work disk automatically)
- (3) Job Escalation (reschedules for the earlier estimated start time if possible)
- (4) Job Execution
- (5) Stage-out (copies files from the work disk to the user disk automatically)

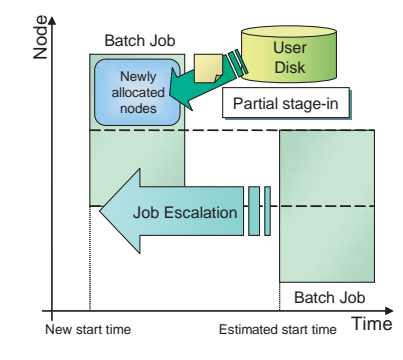

Fig. 6 Job Escalation. If the scheduler finds the earlier start time than the estimated start time, the new start time is allocated to the batch job. And the scheduler starts stagein process only toward newly allocated nodes. This process is called "partial stage-in."

#### **(1) Node Allocation**

When a new batch job is submitted, the scheduler searches available nodes which has sufficient vacant work disk space and execution time. If the scheduler finds enough available nodes, it allocates those nodes and the estimated start time to the batch job, and starts stagein process.

#### **(2) Stage-in**

After the nodes are allocated to the batch job, stage-in process starts. This process is executed by FSPs without using APs of PNs. By analyzing the file path, NQSII chooses an FSP that does file copy. And an FSP copies user's files from the user disk to the work disk while a PN executing another batch job.

# **(3) Job Escalation**

The scheduler checks the estimated start time of each batch job periodically. If the scheduler finds the earlier start time than the estimated start time, it allocates the new start time to the batch job. This process is called "Job Escalation" (Fig. 6). At this time, if some nodes are able to be allocated to the same batch job again, the scheduler doesn't execute stage-in process toward those nodes, and starts stage-in process only toward newly allocated nodes. This process is called "partial stage-in."

# **(4) Job Execution**

When the estimated start time has arrived, the scheduler executes the batch job. If stage-in process hasn't been finished until the estimated start time, the scheduler cancels this estimated start time, and does rescheduling after stage-in process is completed.

When the job execution is finished or the declared elapsed time is over, the scheduler terminates the batch job and starts stage-out process.

#### **(5) Stage-out**

After the job execution, the scheduler starts stage-out process. This process is also executed by FSPs without using APs of PNs. The priority of stage-out process is lower than one of stage-in process, because stage-in process is need to be finished as fast as possible to ensure the estimated start time of the batch job.

L-system is basically operated as a single batch queue environment, but L-system can be operated as some batch queues environment at the same time. This process can be done without stopping the ES system. NQSII can manage each batch queue as an independent queue, and can increase or decrease nodes of any queue anytime.

Fig. 7 shows the number and size of batch jobs executed in ES in 1 week. The top figure shows the size and the elapsed time of the batch jobs, and the bottom figure indicates the job execution situation of each PN. The rectangles painted different colors are ones for different batch jobs. Since all nodes of ES have the same performance, ES can execute a batch job on any nodes in the same performance. So the nodes allocated to one batch job could be scattered. In the bottom figure, the boxes of the same color on the same vertical axis correspond to the same batch job, and those boxes are arranged to shape one rectangle that indicates one batch job in the top figure. The width of a rectangle depicts the elapsed time from the start time to the termination time. The height denotes a number of nodes. The black area in the bottom figure shows the nodes either waiting for execution or for maintenance. We maintain each 1 cluster (16 nodes) per week. As can be seen in Fig. 7, ES can execute batch jobs of many sizes simultaneously and has kept a high ratio of the node utilization using this scheduling algorithm.

#### **4.2 System Manager**

System Manager (SM) manages the communication between NQSII and other components (Automatic Operation System, Accounting System and other components). SM communicates with NQSII tightly, and monitors the state of all batch jobs in batch queues. The main function of SM is the distribution of the events from NQSII to other components and the control of other components.

### **4.3 Automatic Operation System**

Automatic Operation System (AOS) controls power management of each PN. AOS controls to start up and stop a PN according to the operation schedule of ES. And AOS monitors the load of the ES system and stops or starts up a PN to avoid the waste of energy corresponding to the system load.

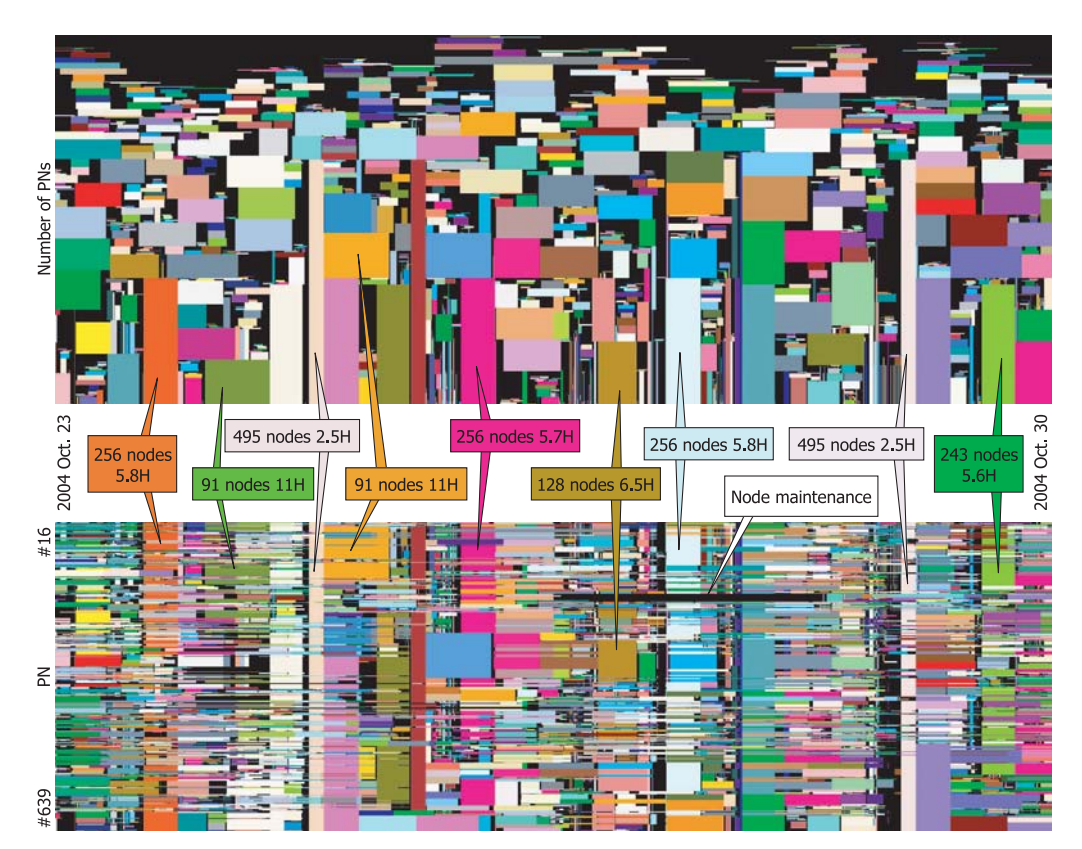

**Fig. 7** The number and size of batch jobs executed in ES from 23 to 30 October 2004 (1 week.) The top figure shows the size and the elapsed time of the batch jobs, and the bottom figure indicates the job execution situation of each PN. The rectangles colored differently correspond to different batch jobs and the same colored rectangles on the same vertical axis mean one batch job. The horizontal axis is time. The vertical axis of the bottom figure indicates a PN number, and the top is node #016 and the bottom is node #639 (nodes from #000 to #015 are not shown because they belong to S-system.) In the top figure, the rectangles in the bottom figure are arranged to shape one rectangle that indicates one batch job. The height of the rectangle denotes the number of nodes and the width means the used elapsed time.

# **4.4 User Information Manager**

User Information Manager (UIM) manages the user's information and the resource assigned to the user. When the batch job is submitted, NQSII connects to UIM and checks the resource which the batch job requires. If its required resource is over the remaining resource, NQSII deletes that batch job.

# **4.5 Accounting System**

Accounting System (ACCT) collects the information of the batch job (process account, performance information and other information) after the job execution. And ACCT registers these information in the Data Base System.

#### **4.6 Broadcasting System**

Broadcasting System (BCS) provides the information of ES and user's batch job via World Wide Web. Therefore, users can see the state of ES, the batch jobs and the used resource using a conventional web browser.

# **5. Programming Environment**

ES provides a three-level hierarchy of parallel processing; vector processing in an AP, parallel processing with shared memory in a PN, and parallel processing among PNs via IN. To achieve the highest performance of ES fully, users must develop well-parallelized programs that make the most use of such parallelism.

There are two different usages of the three-level parallelism (Table 1, Fig. 8). The first is on the hybrid model, where users must distinguish the intra-node and internode parallelism and specify each of the two explicitly in a program. The inter-node parallelism can be specified with HPF or MPI, and the intra-node is specified with microtasking or OpenMP in this model of parallelization.

The second is on the flat model, where ES as a whole is viewed as a flat system composed of  $5,120 (= 640 \times 8)$ APs and users do not have to distinguish the intra-node and inter-node parallelism. Parallelization can be done with HPF or MPI in this model of parallelization.

**Table 1** Programming models of ES

|            | hybrid                  | flat           |  |  |  |  |
|------------|-------------------------|----------------|--|--|--|--|
| inter-node | <b>HPF/MPI</b>          |                |  |  |  |  |
| intra-node | microtasking / OpenMP   | <b>HPF/MPI</b> |  |  |  |  |
| ΔP         | automatic vectorization |                |  |  |  |  |

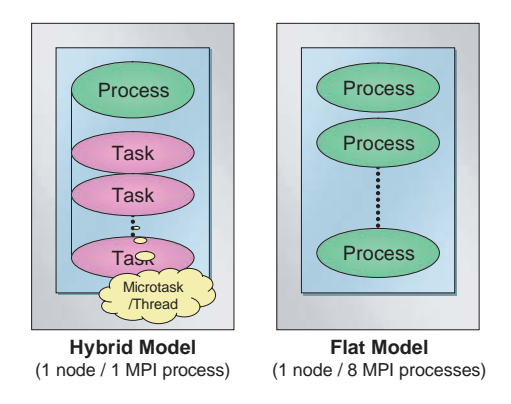

**Fig. 8** Hybrid model and Flat model

#### **5.1 Vectorization and Microtasking**

Compilers for FORTRAN90 and C++ (called FOR-TRAN90/ES and C++/ES, respectively) are available for vectorization and microtasking. All of them have advanced capabilities of automatic vectorization and microtasking.

Microtasking is a sort of multitasking provided for the Cray's supercomputer at the first time and the same function is realized for the intra-node parallelization in ES. The compiler automatically parallelizes a source program, but users who wish to achieve maximum performance can control microtasking by inserting directives into users' source programs.

OpenMP, a standard API for shared-memory parallel programming, is also available for intra-node parallelization in FORTRAN90/ES and C++/ES.

### **5.2 Message Passing Interface**

The Message Passing Interface (MPI) is a standard specification interface that permits coding of a distributed parallel-processing program by means of message communications that are used to exchange data among processes of user's program. MPI/ES, that is a message passing library for ES based on the MPI-1 and MPI-2 standards, provides a high-speed communication capability that fully exploits the features of IN and shared memory[5]. It can be used for both intra-node and inter-node parallelization. An MPI process is assigned to an AP in "flat" parallelization, or to a PN containing microtasks or OpenMP threads in "hybrid" parallelization.

MPI/ES libraries are designed and optimized carefully

**Table 2** Start-up costs of MPI functions.

| functions | inter-node    | intra-node     | message size      |
|-----------|---------------|----------------|-------------------|
| MPI Send  | $5.2 \mu$ sec | $1.37\mu$ sec  | 0 <sub>Byte</sub> |
| MPI Isend | $5.7 \mu$ sec | $1.75 \mu$ sec | 0 <sub>Byte</sub> |
| MPI Put   | $7.8 \mu$ sec | $1.54\mu$ sec  | 8Bytes            |
| MPI Get   | $8.3 \mu$ sec | $1.81 \mu$ sec | 8Bytes            |

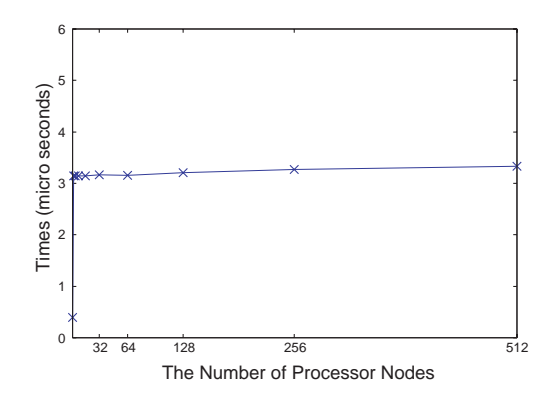

**Fig. 9** Processing time of MPI\_Barrier with a hardware barrier counter.

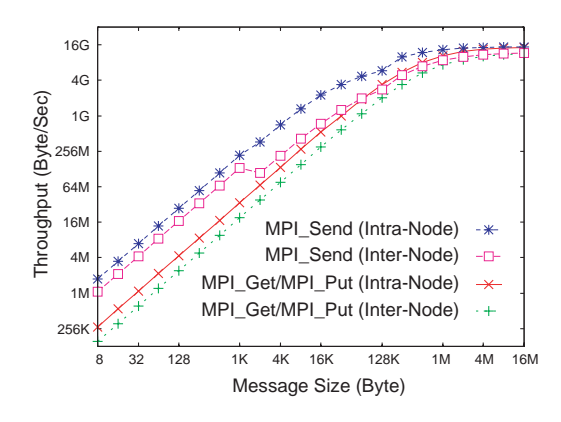

**Fig. 10** Throughputs of MPI functions

to achieve highest performance of communication in ES architecture in both of the parallelization manner. Our evaluation of MPI performance is showed as follows[6]; Fig. 9 shows the processing time of MPI\_Barrier call. The measurement is performed on the condition that the number of MPI processes per a PN is 1. The processing time is about 3.3µsec. MPI\_Barrier has excellent scalability. ES has a special hardware, a hardware barrier counter, to realize this high-speed parallel processing synchronization among nodes[1]. Fig. 10 shows the throughputs of MPI functions. For the intra-node communication, the maximum throughput of 14.8 GB/s is obtained (92.5% of peak performance), and for the inter-node communication, the maximum throughput of 11.6 GB/s is obtained (94.3% of peak performance). Table 2 shows the start-up costs of MPI-functions. The results show the start-up

|                                                                                                    | FLOW TRACE ANALYSIS LIST                  |                                              |  |                                                                                                    |  |  |     |                    |                                                    |                                      |
|----------------------------------------------------------------------------------------------------|-------------------------------------------|----------------------------------------------|--|----------------------------------------------------------------------------------------------------|--|--|-----|--------------------|----------------------------------------------------|--------------------------------------|
| Execution: Thu Jul 16 11:28:13 1998<br>Total CPU : 0:00'03"853<br>EXECUTION TERMINATED BUT NOT IN MAIN PROGRAM |                                           |                                              |  |                                                                                                    |  |  |     |                    |                                                    |                                      |
| STOPPED AT subc<br>CALLED FROM subb<br>CALLED FROM test                                                        |                                           |                                              |  |                                                                                                    |  |  |     |                    |                                                    |                                      |
|                                                                                                    | PROG.UNIT FREOUENCY                       | EXCLUSIVE AVER.TIME<br>TIME[sec]( % ) [msec] |  |                                                                                                    |  |  |     | RATIO V.LEN MISS   | MOPS MFLOPS V.OP AVER. I-CACHE O-CACHE<br>MISS     | <b>BANK</b><br>CONF                  |
| subc<br>subb<br>suba<br>test                                                                                   | 26<br>$\overline{1}$<br>1<br>$\mathbf{1}$ |                                              |  | 3.853(100.0) 148.180 1391.6 518.3 99.32 256.0 0.0013 0.0007<br>$0.000(0.0)$ $0.087$ 10.8 0.0 0.00<br>0.000(0.0) 0.053 11.9 0.0 0.00<br>$0.000(0.0)$ $0.007$ 12.8 0.0 0.00 |  |  | 0.0 | $0.0 \quad 0.0000$ | $0.0$ 0.0000 0.0000<br>0.0000<br>$0.0000$ $0.0000$ | 0.0046<br>0.0000<br>0.0000<br>0.0000 |
| total                                                                                                    | 29                                        |                                              |  | 3.853(100.0) 132.856 1391.5 518.3 99.32 256.0 0.0014 0.0008 0.0046                                                                                                    |  |  |     |                    |                                                    |                                      |

**Fig. 11** Example of Ftrace result

costs are shorter than 10 µseconds. As can be seen from these results, MPI/ES has a good performance of communication.

# **5.3 High Performance Fortran**

High Performance Fortran (HPF) is designed to support efficient and portable parallel programming for scalable systems[7]. Compared to MPI, an advantage of HPF is that users can easily develop parallel programs by inserting a few directives into conventional Fortran programs and can achieve a high performance. HPF/ES, HPF compiler for ES, supports the specifications of HPF 2.0, its approved extensions, HPF/JA language specifications, and some unique extensions for ES. The ES-specific extensions are those as follows;

• HALO

This is a feature for irregular problems such as finite element method, which are said to be difficult to parallelize with HPF. HALO enables users to handle irregular accesses and communications efficiently to parallelize irregular problems.

• parallel I/O

ES has a capability of parallel I/O and HPF/ES provides an interface to it. Users can exploit parallel I/O readily from HPF programs.

• interface to MPI subroutines

A subroutine embedded with MPI calls can be invoked from HPF programs, which means that users can replace the part of performance bottleneck in users' program with faster MPI subroutines to improve its performance.

• vectorization/microtasking directives HPF/ES accepts some vectorization/microtasking directives. These are specified for more efficient vectorization and microtasking.

The development process of distributed-memory parallel programs with HPF/ES is that users direct the compiler how to layout data by inserting HPF directives to conventional Fortran programs. The compiler allocates data on parallel processors according the users' instructions, decomposes and schedules computation among parallel processors to minimize the occurrence of the remote data accesses, then produces Fortran codes with MPI calls for minimum inter-processor communication. HPF/ES can provide three-level parallel processing, and users can control vectorization and parallelization in detail by inserting vectorization and parallelization directives of FORTRAN90/ES complier into HPF programs.

IMPACT-3D[8] is a plasma simulation code and is parallelized with HPF/ES. To parallelize this code, only 30 HPF directives are added to the original Fortran code using about 2 hours, and this program achieves 14.9 TFLOPS (46.5% of the peak performance) in 4096 APs  $(8 \text{ APs} \times 512 \text{ PNs})$ . This result shows that HPF/ES has a high scalability and can be used readily in developing an actual simulation program.

# **5.4 Performance Analysis**

Compilers (FORTRAN90/ES, C++/ES and HPF/ES) have some tools for the performance analysis.

Ftrace and Proginf are available for FORTRAN90/ES and C++/ES. Ftrace is the simple performance analysis function. This function can collect the detailed performance analysis information of each procedure (function) (Fig. 11), but this function should be used only during program tuning because this causes overhead in execution time. Proginf provides the many information concerned with only the overall program execution without any

| ******                       | Program Information           |                   | ******                      |
|------------------------------|-------------------------------|-------------------|-----------------------------|
| Real Time (sec)              |                               |                   | 101.612306                  |
| User Time (sec)              |                               | <b>Contractor</b> | 101.506830                  |
| System Time (sec)            |                               | <b>Contractor</b> | 0.094371                    |
| Vector Time (sec)            |                               | <b>Contractor</b> | 96.497723                   |
| Instruction Count            |                               |                   | $\mathbf{r}$<br>11823252381 |
| Vector Instruction Count :   |                               |                   | 3385739196                  |
| Vector Element Count         |                               |                   | : 811052249951              |
| FLOP Count                   |                               | ÷                 | 319016327628                |
| MOPS                         |                               |                   | 8073.247504                 |
| <b>MFLOPS</b>                |                               |                   | 3142.806520                 |
| Average Vector Length        |                               |                   | 239.549535                  |
| Vector Operation Ratio (%) : |                               |                   | 98.970394                   |
| Memory size used (MB)        |                               |                   | 1874.048325<br>$\mathbf{r}$ |
| MTPS                         |                               |                   | 116.477407                  |
|                              | Instruction Cache miss (sec): |                   | 0.511975                    |
|                              | Operand Cache miss (sec):     |                   | 0.339069                    |
| Bank Conflict Time           |                               | (sec):            | 0.410926                    |

**Fig. 12** Example of Proginf result

overhead (Fig. 12). These tools provide performance information as follows;

- Elapsed time
- MFLOPS (Million floating-point operations per second)
- Vector operation ratio
- Bank conflict time
- and other performance information

Users can perform tuning efficiently by analyzing these information.

HPFPROF profiler is a tool that analyzes data generated during execution of specially compiled HPF programs. This profiler provides various performance information for tuning works, such as execution count, execution time and information about communications, vector and hardware performance. And users can analyze these information using Graphical User Interface.

Vampir/ES is a performance analysis tool for MPI applications, and this tool displays the application runtime behavior in variety of graphical views.

# **6. Conclusion**

An outline of software of the Earth Simulator (the operating system, Operation Management Software and a programming environment) is presented in this paper.

The operating system and Operation Management Software provide Single System Image (SSI) system operation, system management and job control for the ES system. NQSII, one of the major components of Operation Management Software, plays very important role in executing the batch jobs, and the scheduling algorithm used in ES is based on the elapsed time and has achieved high ratio of the node utilization.

As a programming environment, useful languages, libraries and tools are prepared for users to develop wellparallelized programs and to achieve the highest performance. FORTRAN90/ES and C++/ES has advanced capabilities of automatic vectorization and microtasking. HPF/ES provides an easy parallel program development environment, and MPI/ES has the highest performance of communication on the ES architecture.

I think that these software provide the efficient operation of the ES system and the comfortable user environment.

### **Acknowledgments**

The author would like to thank the members of the Earth Simulator Center and all of the engineers concerned with the Earth Simulator project.

(This article is reviewed by Dr. Horst D. Simon.)

#### **References**

- [1] S. Habata, M. Yokokawa and S. Kitawaki, The Earth Simulator System, *NEC Research & Development*, vol.**44**, No.1, pp.21-26, 2003.
- [2] T. Yanagawa, Operating System for the Earth Simulator, *NEC Research & Development*, vol.**44**, No.1, pp.43 – 46, 2003.
- [3] A. Uno, T. Aoyagi and K. Tani, Job Scheduling on the Earth Simulator, *NEC Research & Development*, vol.**44**, No.1, pp.47 – 52, 2003.
- [4] E. Miyazaki and K. Yabuki, Integrated Operating Multi-Node System for SX-Series and Enhanced Resource Scheduler, *NEC Research & Development*, vol.**44**, No.1, pp. 37– 42, 2003.
- [5] M. Gołębiewski, H. Ritzdorf, J. L. Träff and F. Zimmermann, The MPI/SX Implementation of MPI for NEC's SX-6 and Other NEC Platforms, *NEC Research & Development*, vol.**44**, No.1, pp.69 – 74, 2003.
- [6] H. Uehara, M. Tamura and M. Yokokawa, MPI Performance Measurement on the Earth Simulator, *NEC Research & Development,* vol.**44**, No.1, pp.75 – 79, 2003.
- [7] K. Suehiro, Y. Hayashi, H. Hirokawa and Y. Seo, HPF and Performance on SX-6/SX-7, *NEC Research & Development*, vol.**44**, No. 1, pp.64 – 68, 2003.
- [8] H. Sakagami, H. Murai, Y. Seo and M. Yokokawa, 14.9 TFLOPS Three-dimensional Fluid Simulation for Fusion Science with HPF on the Earth Simulator, *Proceedings of the ACM/IEEE SC2002 conference*, 2002. http://www.sc-2002.org/paperpdfs/pap.pap147.pdf.